## **Accessing NEMSQ Measure Technical Documentation**

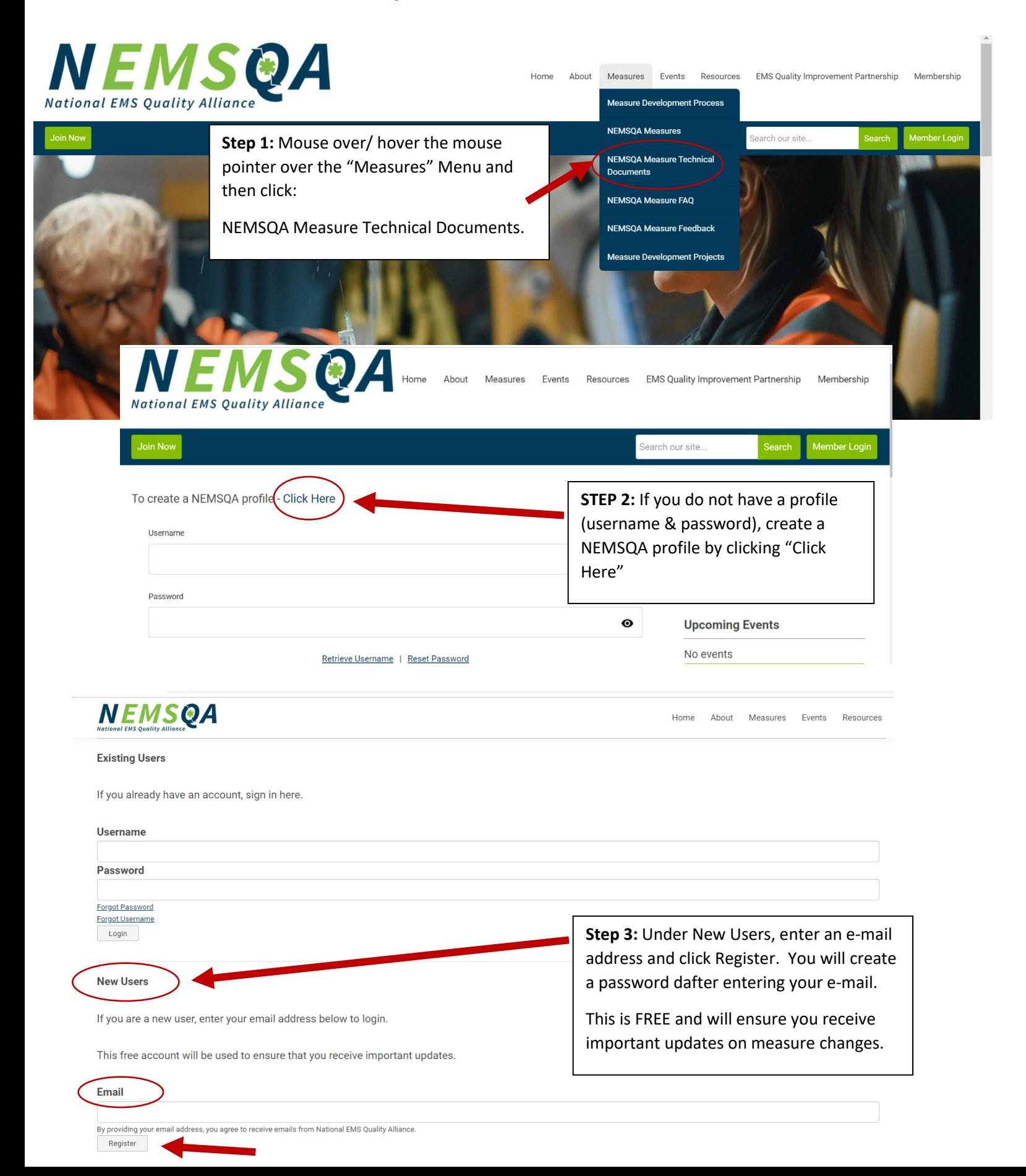